# MonadState Class (9B)

Copyright (c) 2016 - 2018 Young W. Lim.

 Permission is granted to copy, distribute and/or modify this document under the terms of the GNU Free Documentation License, Version 1.2 or any later version published by the Free Software Foundation; with no Invariant Sections, no Front-Cover Texts, and no Back-Cover Texts. A copy of the license is included in the section entitled "GNU Free Documentation License".

Please send corrections (or suggestions) to [youngwlim@hotmail.com.](mailto:youngwlim@hotmail.com)

This document was produced by using LibreOffice.

#### Haskell in 5 steps

https://wiki.haskell.org/Haskell\_in\_5\_steps

#### Monad typeclass and Instances

#### **class Monad m where**

 **return :: a -> m a** 

$$
(>>=)
$$
 m a  $> (a > m b) > m b$ 

 **(>>) :: m a -> m b -> m b** 

 **fail :: String -> m a** 

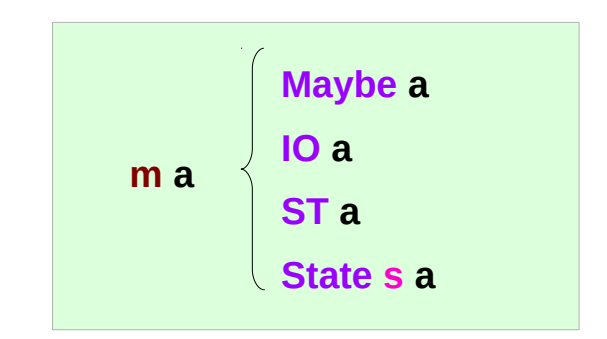

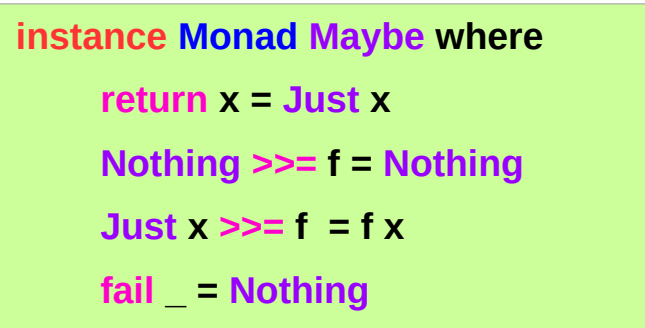

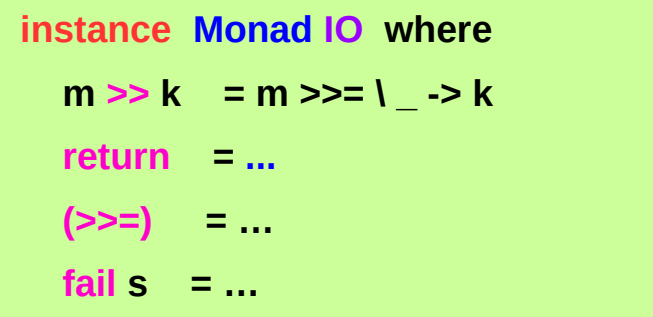

# Default Implementations in **MonadState s m**

#### **class Monad m => MonadState s m | m -> s where**

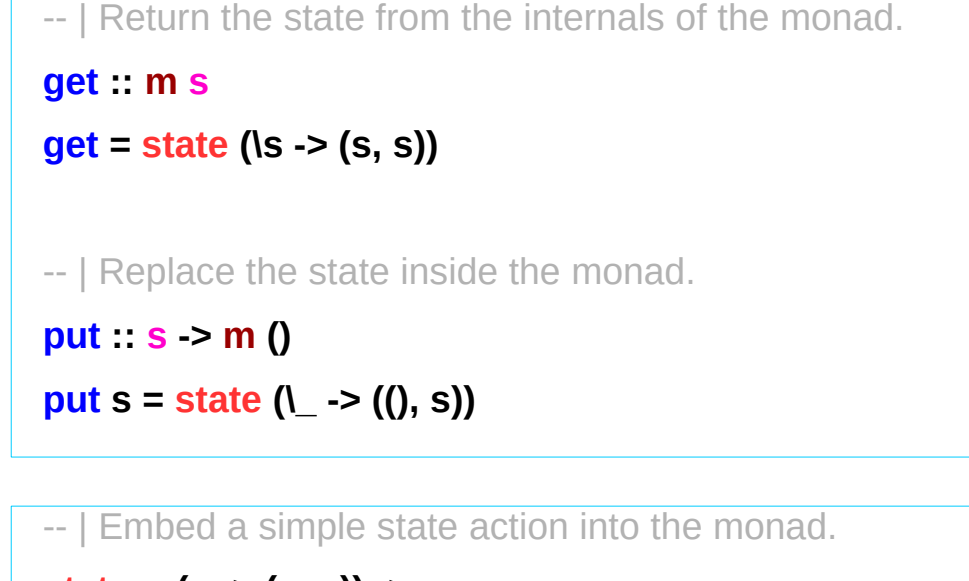

 **state :: (s -> (a, s)) -> m a state f = do s <- get let**  $\neg$ (**a**, **s**') = **f s put s' return a**

https://stackoverflow.com/questions/23149318/get-put-and-state-in-monadstate

**The mtl package**

**Control.Monad.State.Class module**

# No dead loop in the default implementation

the definitions of **get**, **put**,**state** in the **Monad class declaration**

- the default implementations,
- to be overridden in actual **instances** of the class.

the dead loop in the default definition does not happen:

- **put** and **get** in terms of **state**
- **state** in terms of **put** and **get**

\* minimal definition is *either* both of **get** and **put** *or* just **state**

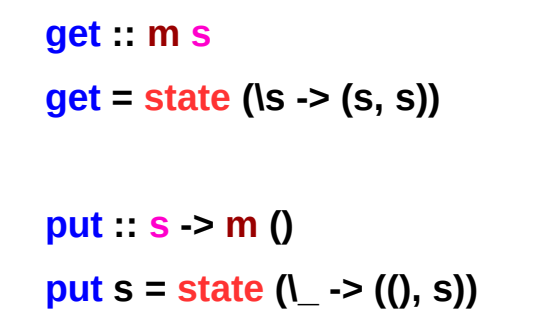

 **state :: (s -> (a, s)) -> m a state f = do s <- get let ~(a, s') = f s put s'**

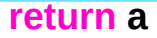

https://stackoverflow.com/questions/23149318/get-put-and-state-in-monadstate

# Functional Dependency **|** (vertical bar)

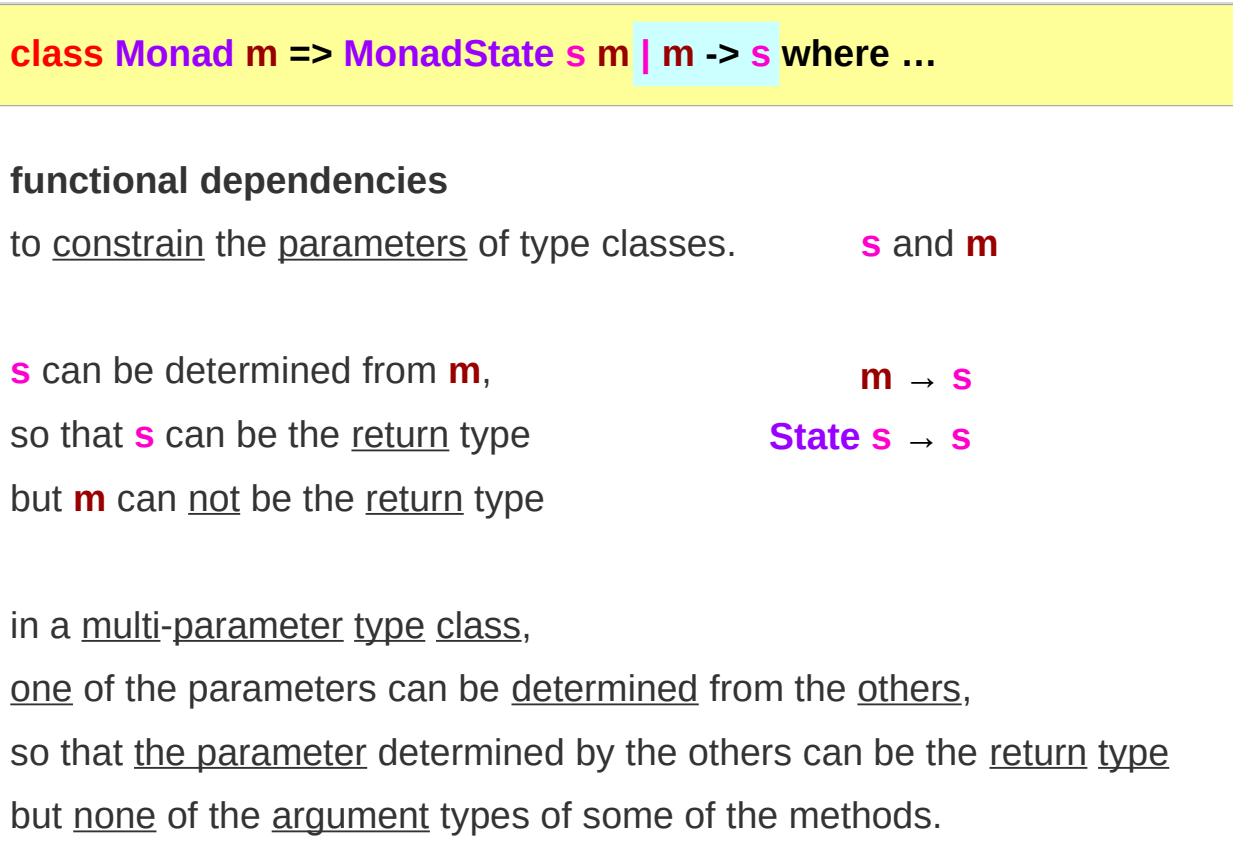

**class Monad m where return :: a -> m a (>>=) :: m a -> (a -> m b) -> m b (>>) :: m a -> m b -> m b fail :: String -> m a** 

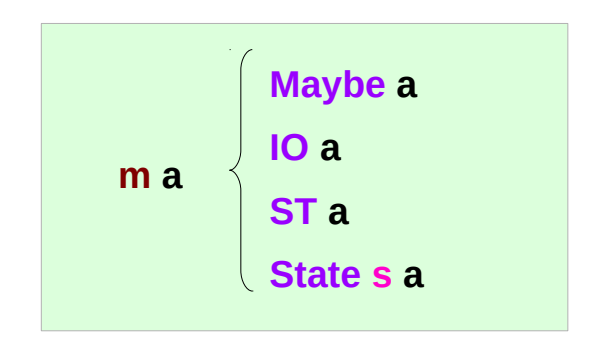

https://stackoverflow.com/questions/23149318/get-put-and-state-in-monadstate

#### Typeclass **MonadState s**

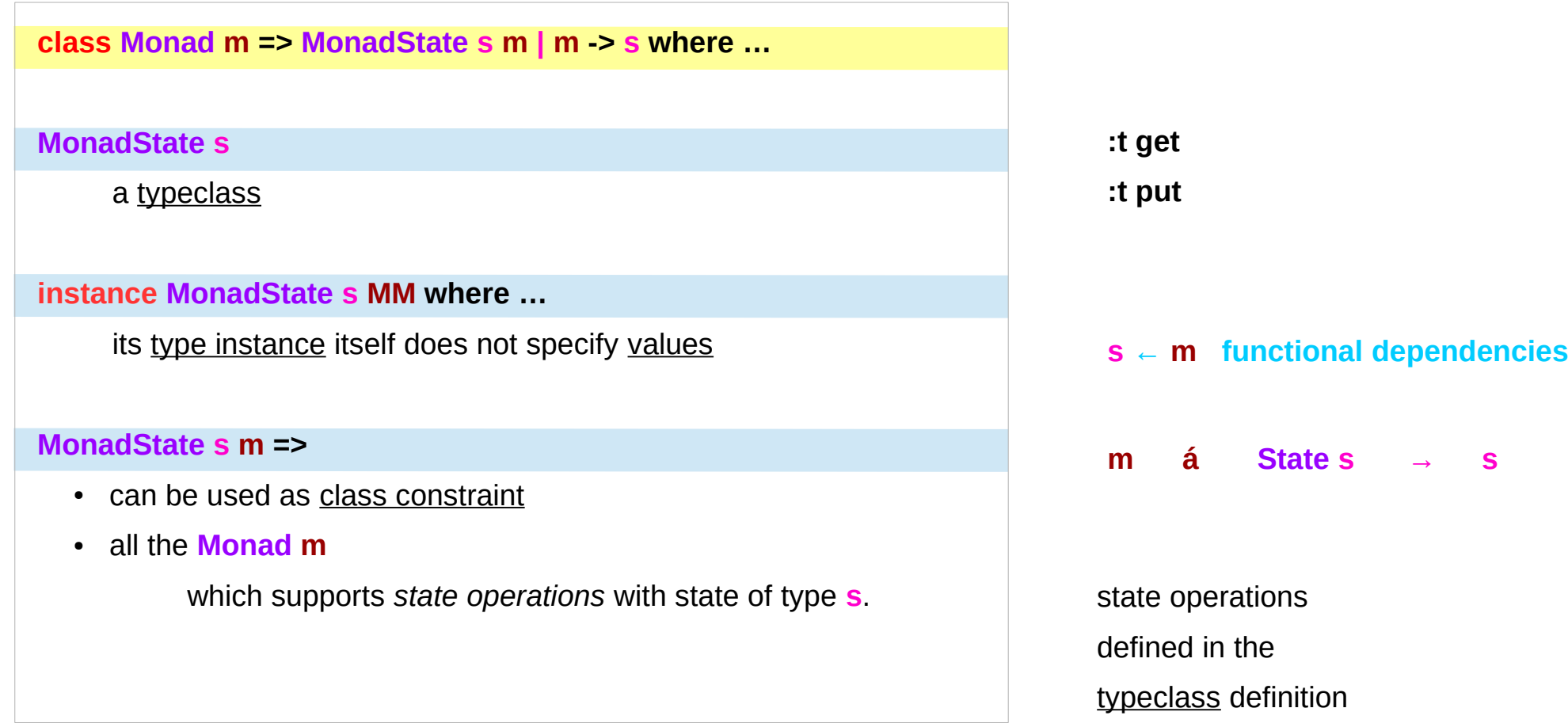

# Types of **get** and **put**

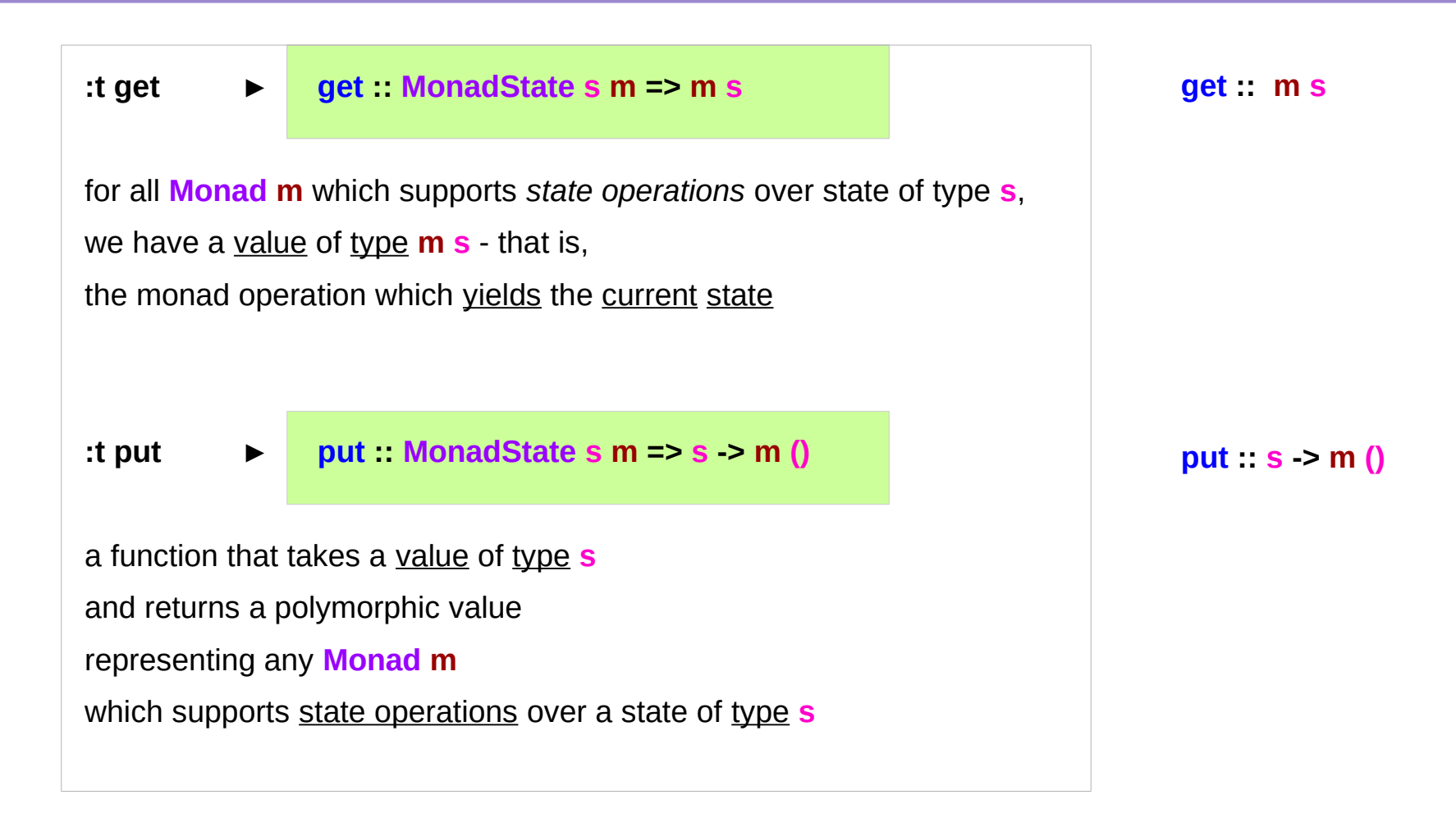

#### Instances of **MonadState s m**

**class Monad m => MonadState s m | m -> s where**

**The mtl package Control.Monad.State.Class module**

**instance** Monad m => **MonadState s (Lazy.StateT s m)** where …

**instance** Monad m => **MonadState s (Strict.StateT s m)** where …

**instance MonadState s m** => **MonadState s (ContT r m)** where …

**instance MonadState s m** => **MonadState s (ReaderT r m)** where …

**instance** (Monoid w, **MonadState s m**) => **MonadState s (Lazy.WriterT w m)** where …

**instance** (Monoid w, **MonadState s m**) => **MonadState s (Strict.WriterT w m)** where …

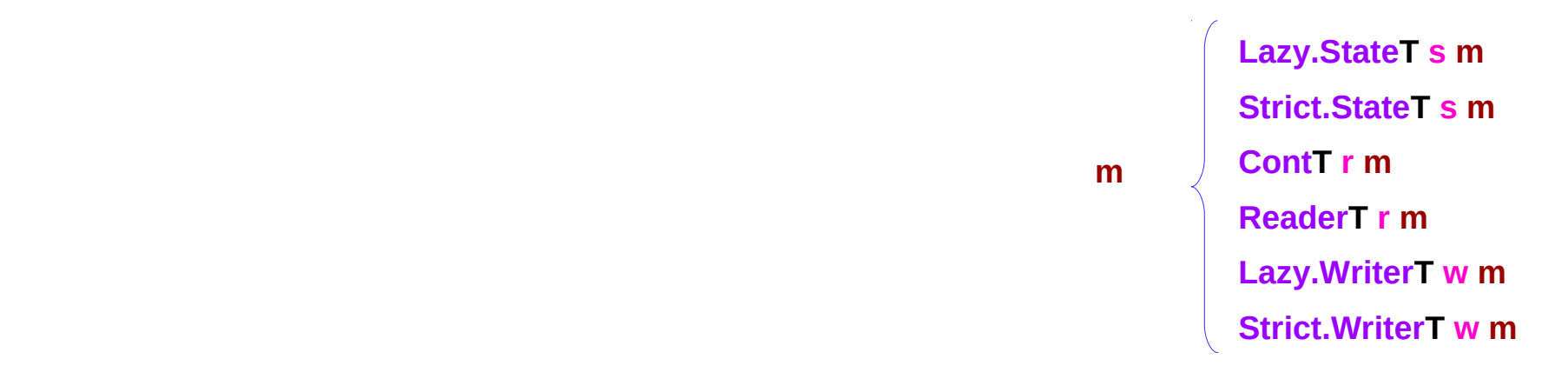

https://stackoverflow.com/questions/23149318/get-put-and-state-in-monadstate

#### Instances of the typeclass **MonadState s**

**MonadState s** is the class of types that are monads with state.

**instance MonadState s (State s) where**

 **get = Control.Monad.Trans.State.get**

 **put = Control.Monad.Trans.State.put**

**State s** is an instance of that typeclass:

**instance MonadState s (StateT s) where get = Control.Monad.Trans.State.get put = Control.Monad.Trans.State.put**

**StateT s** is an instance of that typeclass: (the state monad transformer which adds state to another monad)

# Overloading get and put

#### **instance MonadState s (State s) where**

 **get = Control.Monad.Trans.State.get**

 **put = Control.Monad.Trans.State.put**

This **overloading** was introduced so that

if you're using a stack of monad transformers,

you do not need to explicitly **lift** operations

between different transformers.

If you're not doing that,

you can use the simpler operations from transformers.

The **mtl** package provides **auto-lifting** 

### Typeclass Constrain **MonadState s m** (1)

**class Monad m => MonadState s m | m -> s where …**

**get :: MonadState s m => m s**

for some monad **m**

storing some state of type **s**,

**get** is an action in **m**

that returns a value of type **s**.

# Typeclass Constrain **MonadState s m** (2)

```
class Monad m => MonadState s m | m -> s where …
put :: MonadState s m => s -> m ()
for some monad m
put is an action in m
storing the given state of type s, 
but returns nothing ().
```
#### MonadState Class

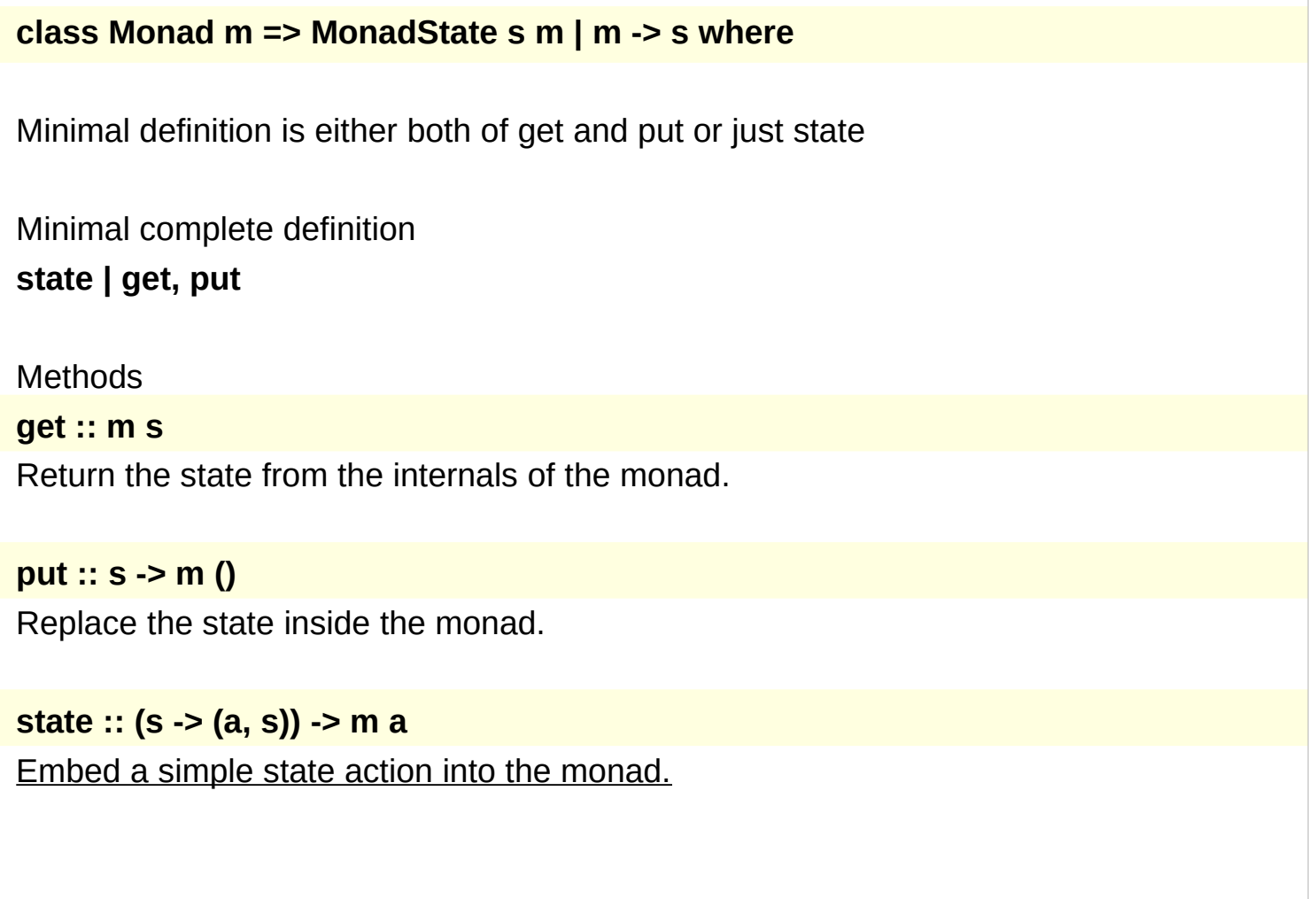

https://hackage.haskell.org/package/mtl-2.2.2/docs/Control-Monad-State-Lazy.html

#### MonadState Class

**modify :: MonadState s m => (s -> s) -> m ()**

Monadic state transformer.

Maps an old state to a new state inside a state monad. The old state is thrown away.

 **Main> :t modify ((+1) :: Int -> Int) modify (...) :: (MonadState Int a) => a ()** This says that modify (+1) acts over any Monad that is a member of the MonadState class, with an Int state.

#### **modify' :: MonadState s m => (s -> s) -> m ()**

A variant of modify in which the computation is strict in the new state. Since: 2.2

#### **gets :: MonadState s m => (s -> a) -> m a**

Gets specific component of the state, using a projection function supplied.

https://hackage.haskell.org/package/mtl-2.2.2/docs/Control-Monad-State-Lazy.html

#### **References**

- [1] <ftp://ftp.geoinfo.tuwien.ac.at/navratil/HaskellTutorial.pdf>
- [2] https://www.umiacs.umd.edu/~hal/docs/daume02yaht.pdf